## **RZ/G Verified Linux Package Version 2.1.12-RT**

## Component list

The components listed below is installed to the rootfs which is used for booting the target boards by building Verified Linux Package according to the Release Note. This table shows the packages for RZ/G1H. Each LSIs use a bit different package. The packages depend on the configuration files which are selected at the step (5) in the section 3.1 of the Release Note. Please check details with the manifest file below which is made by bitbake command.

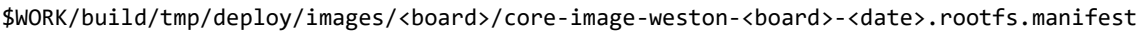

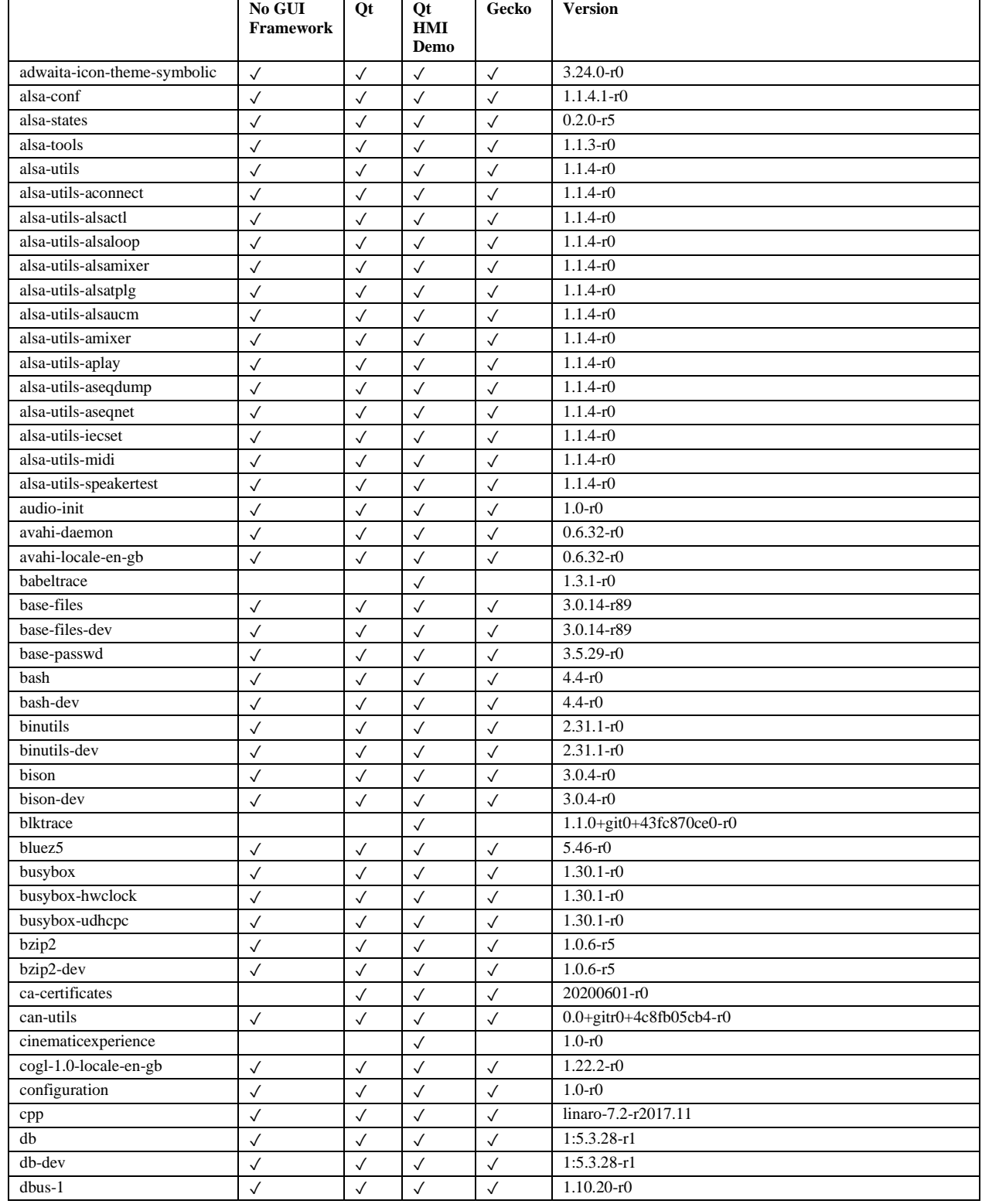

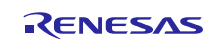

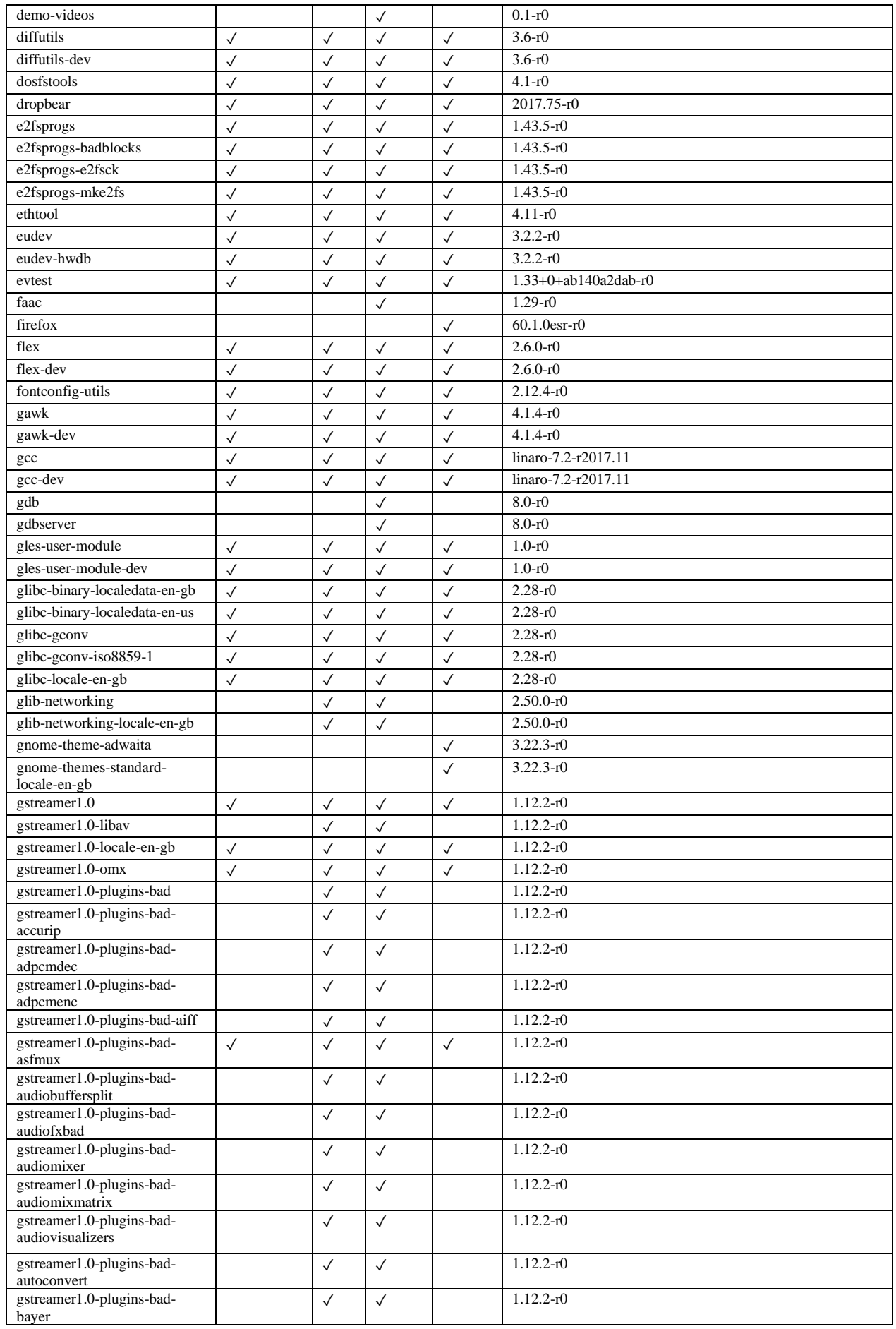

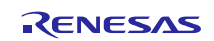

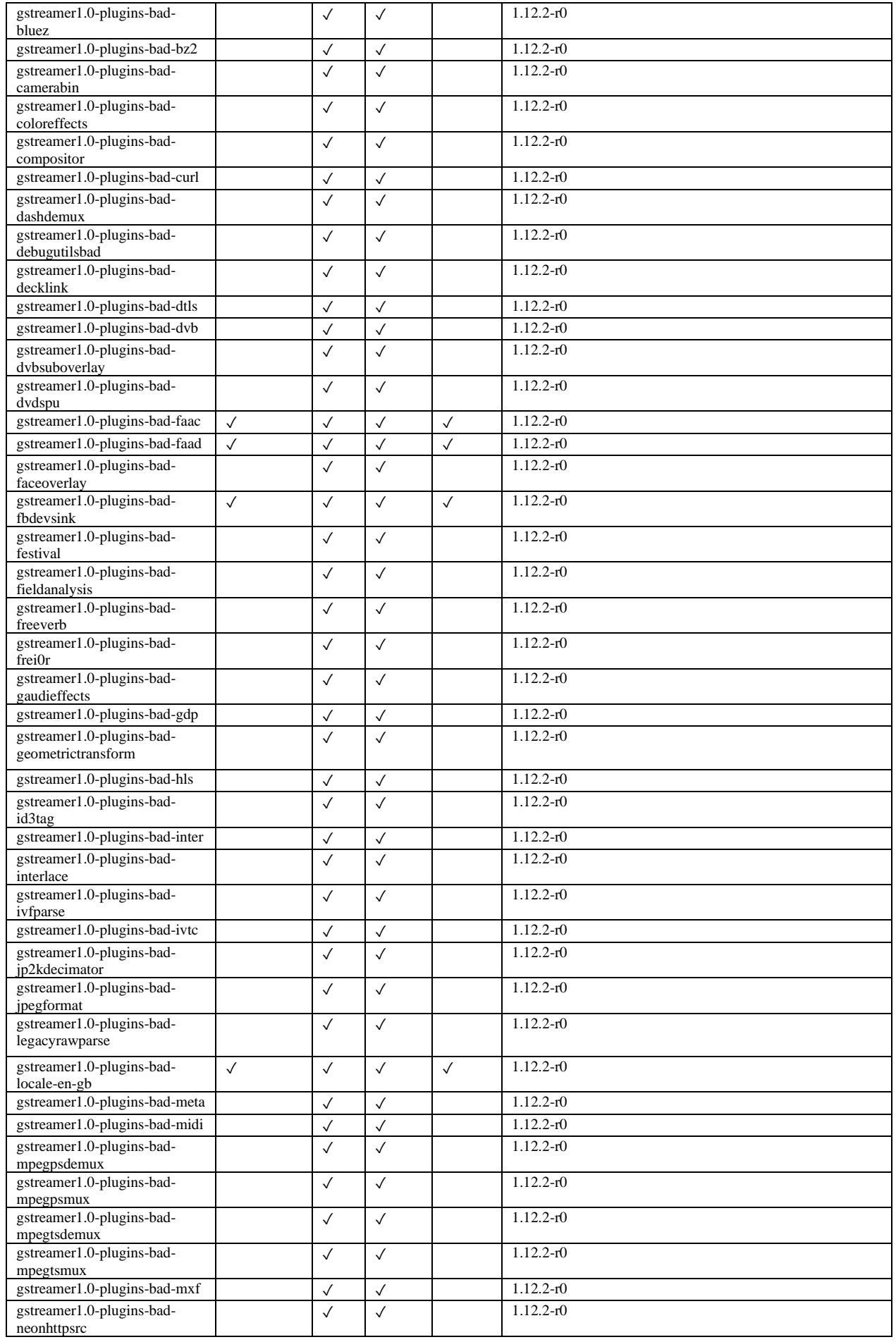

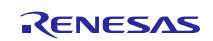

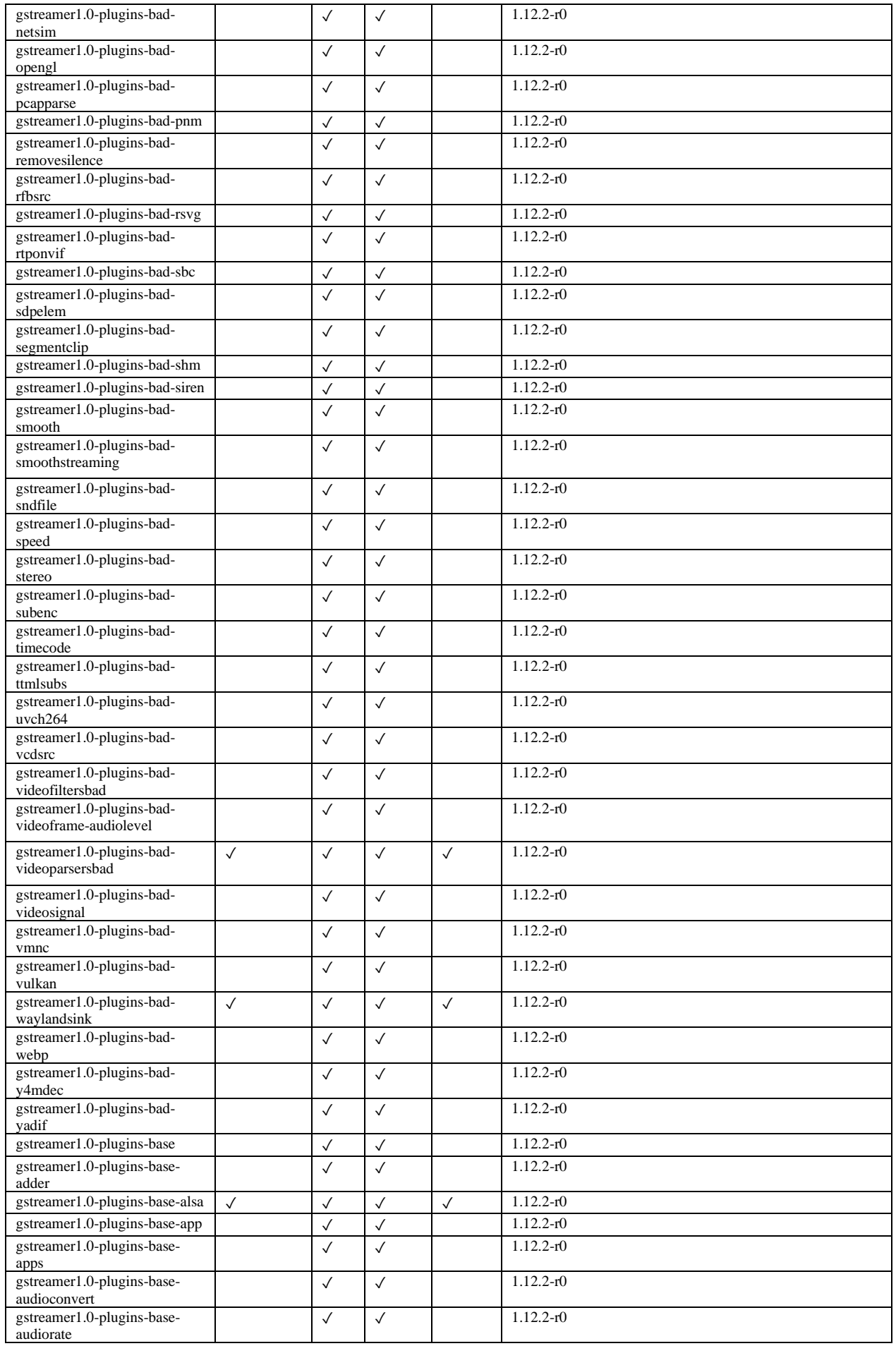

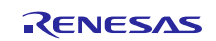

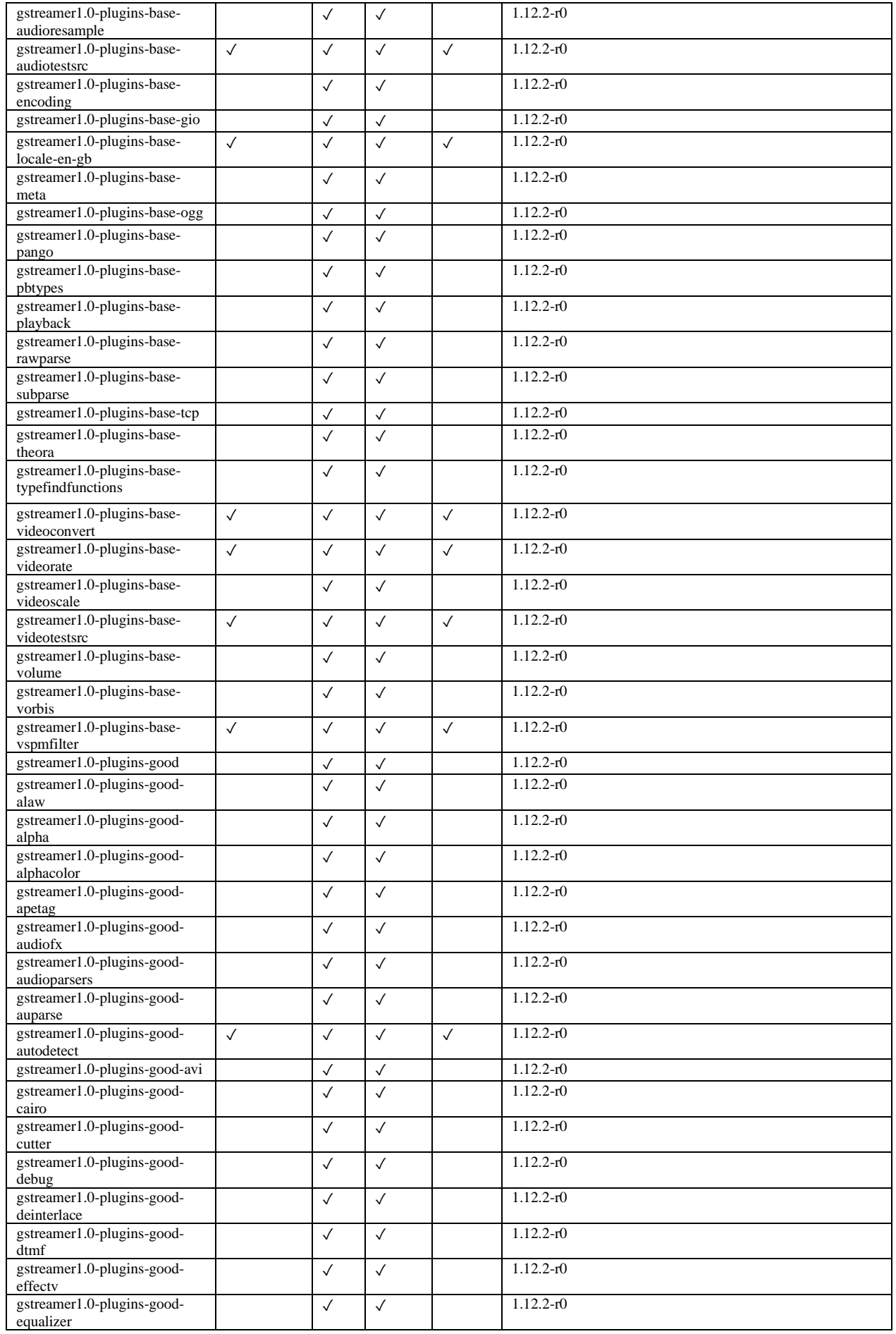

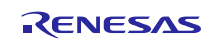

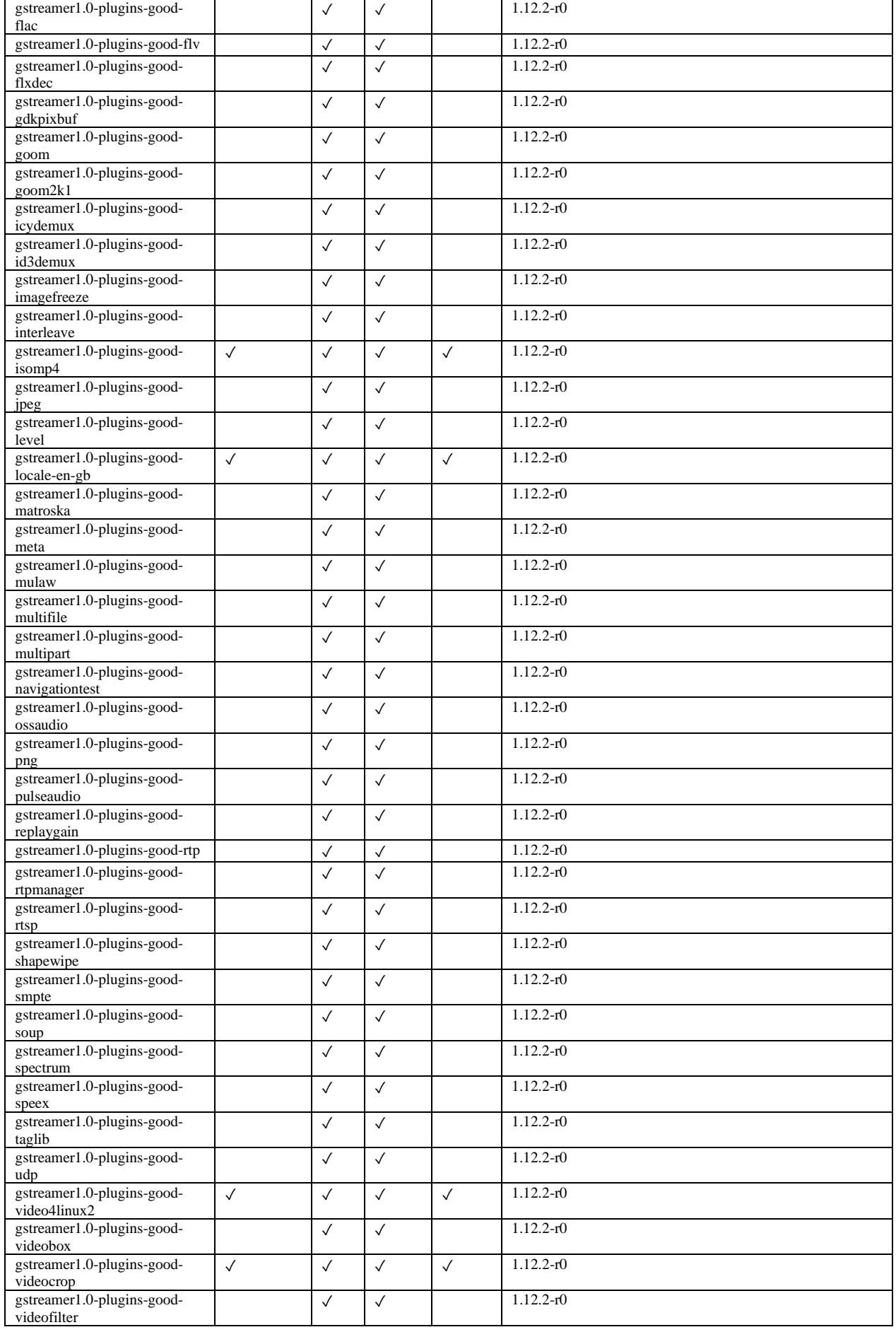

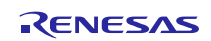

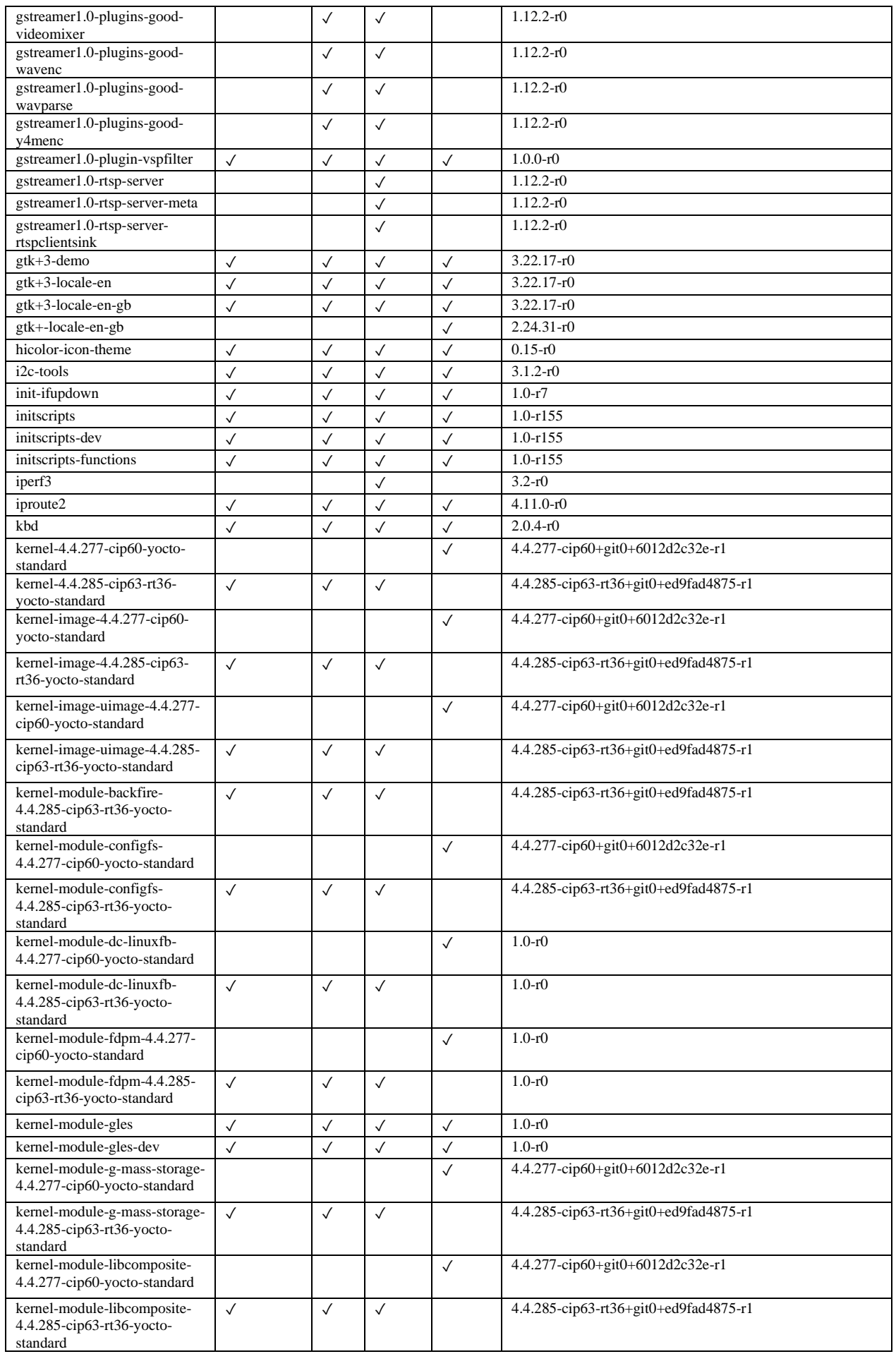

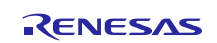

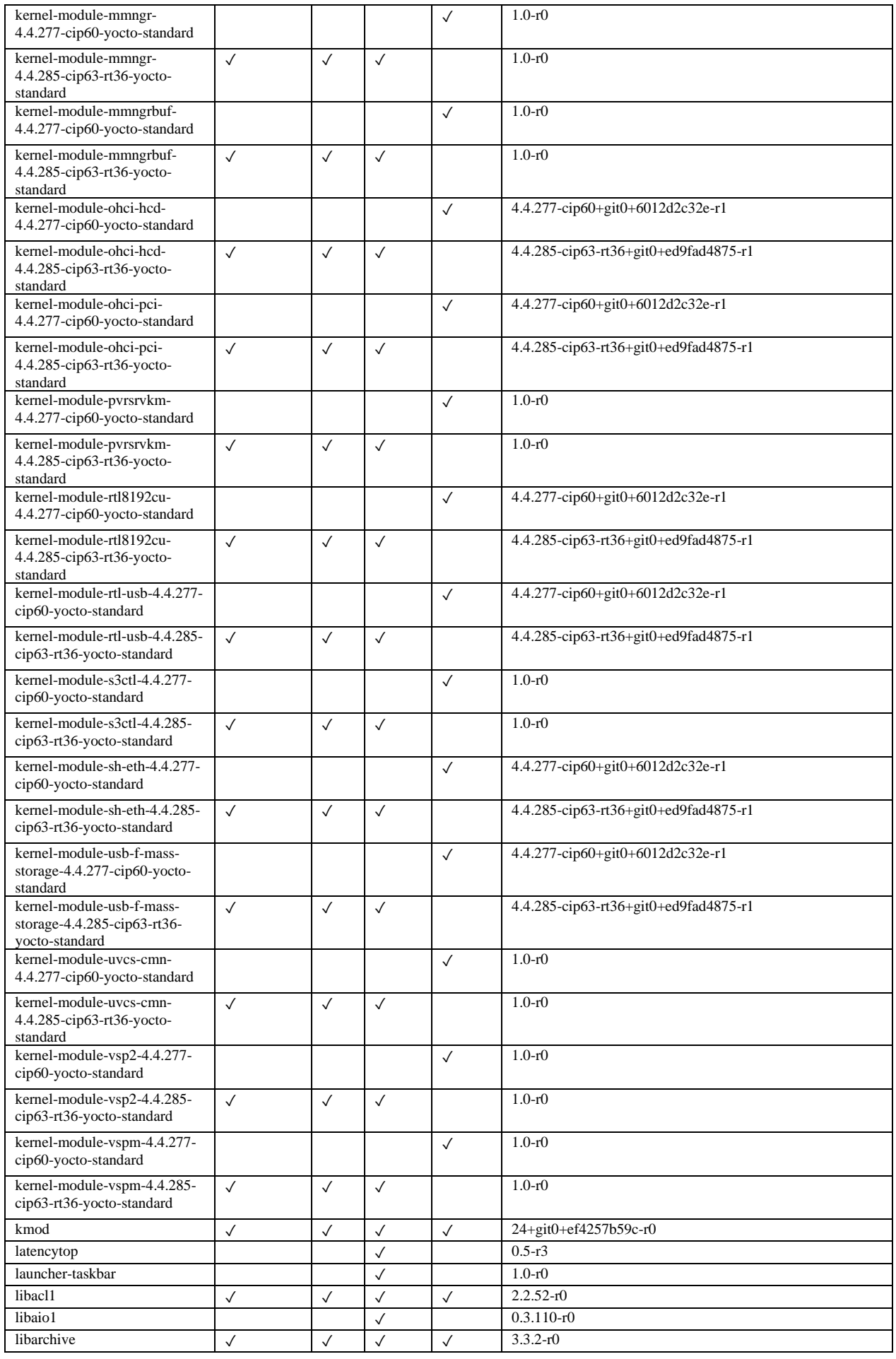

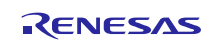

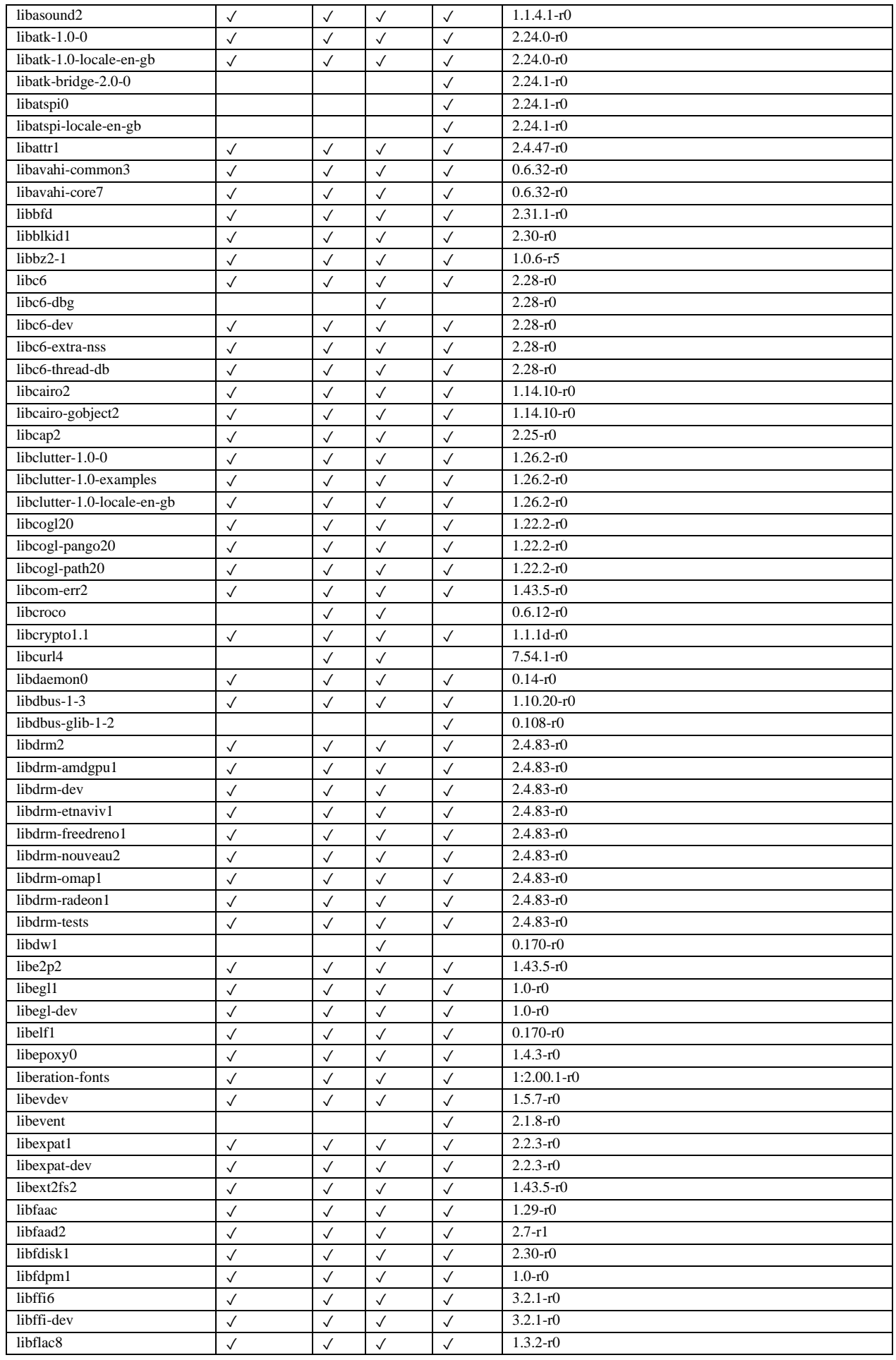

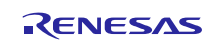

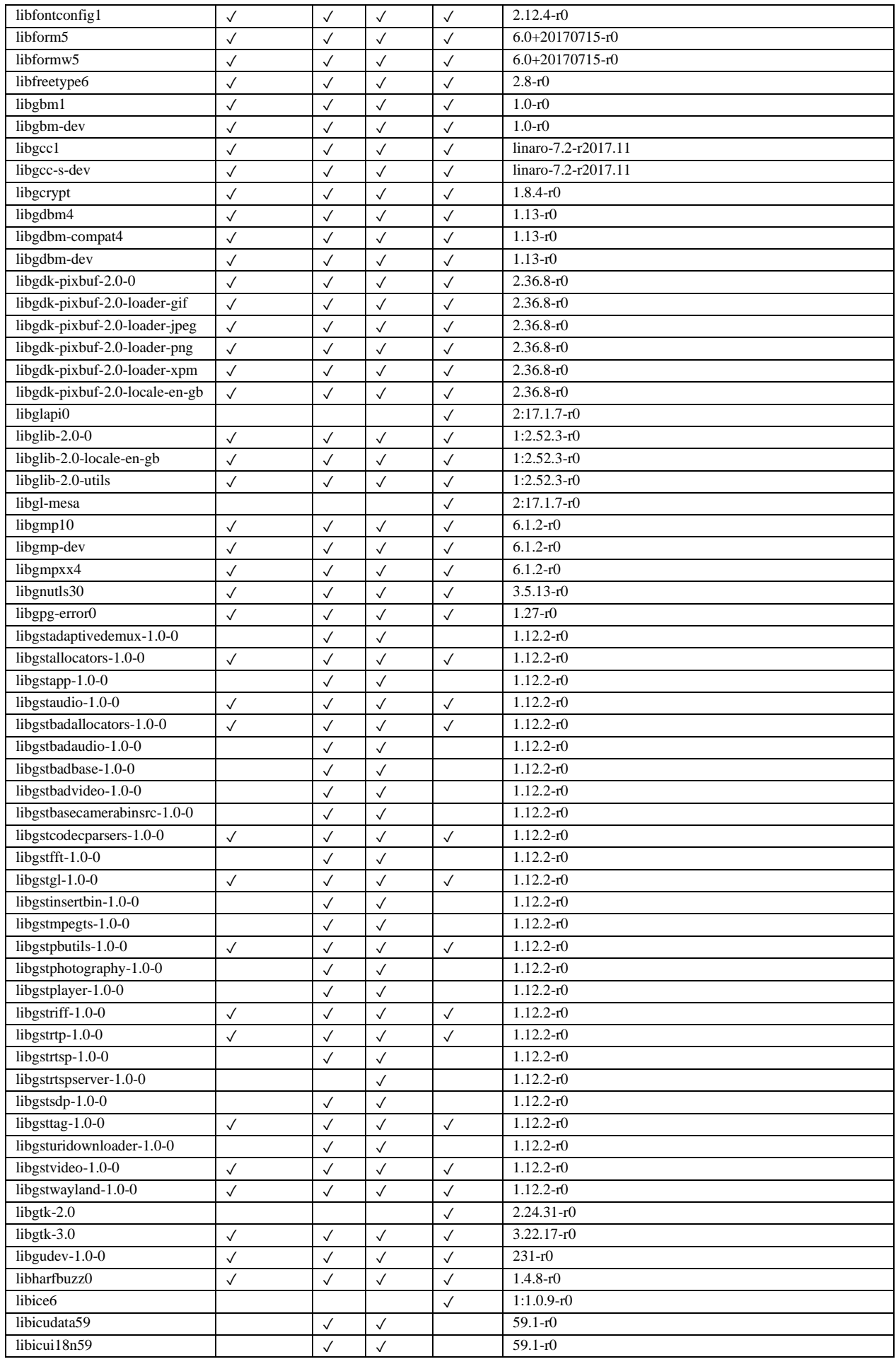

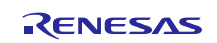

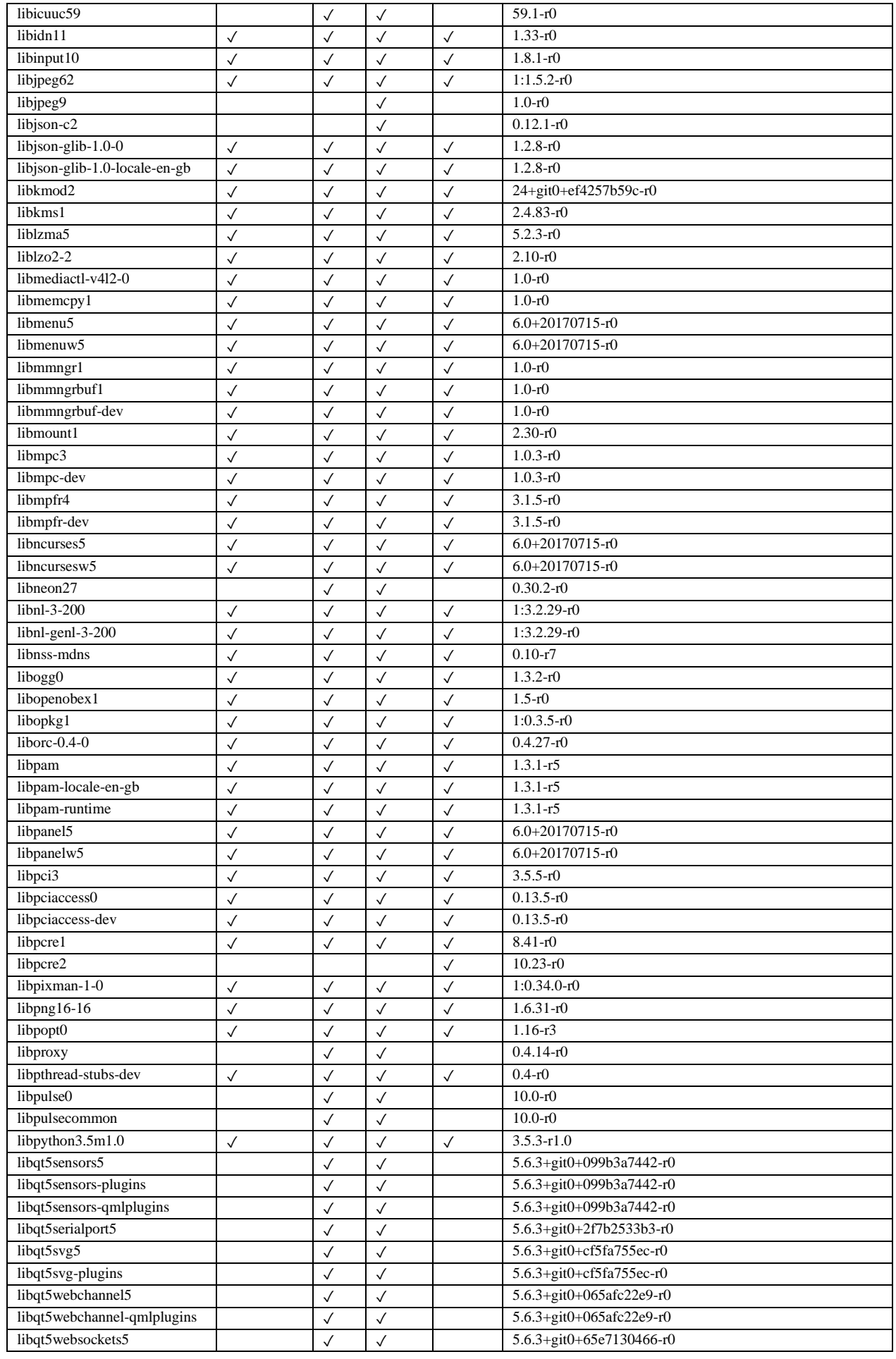

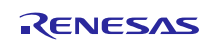

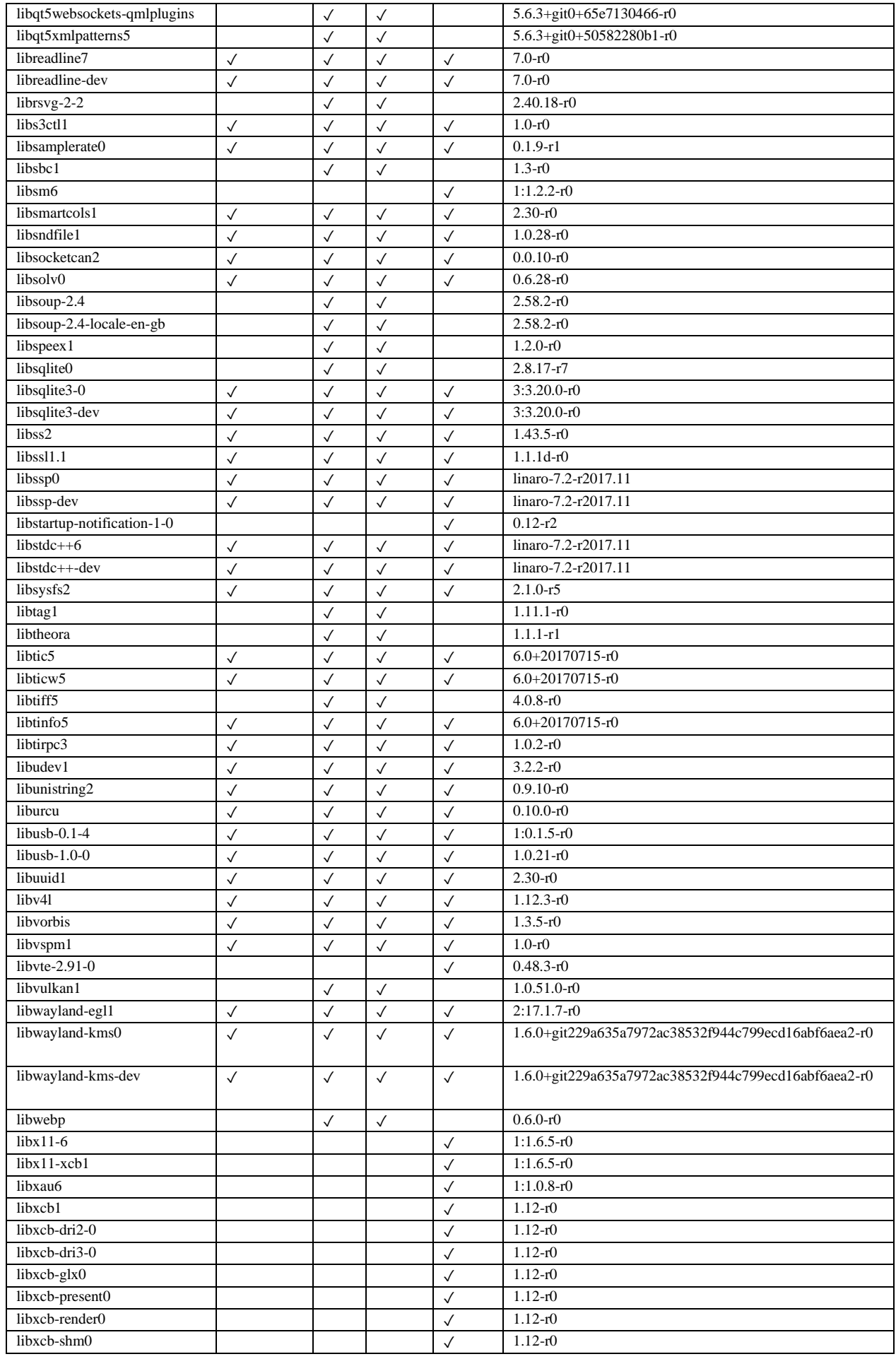

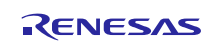

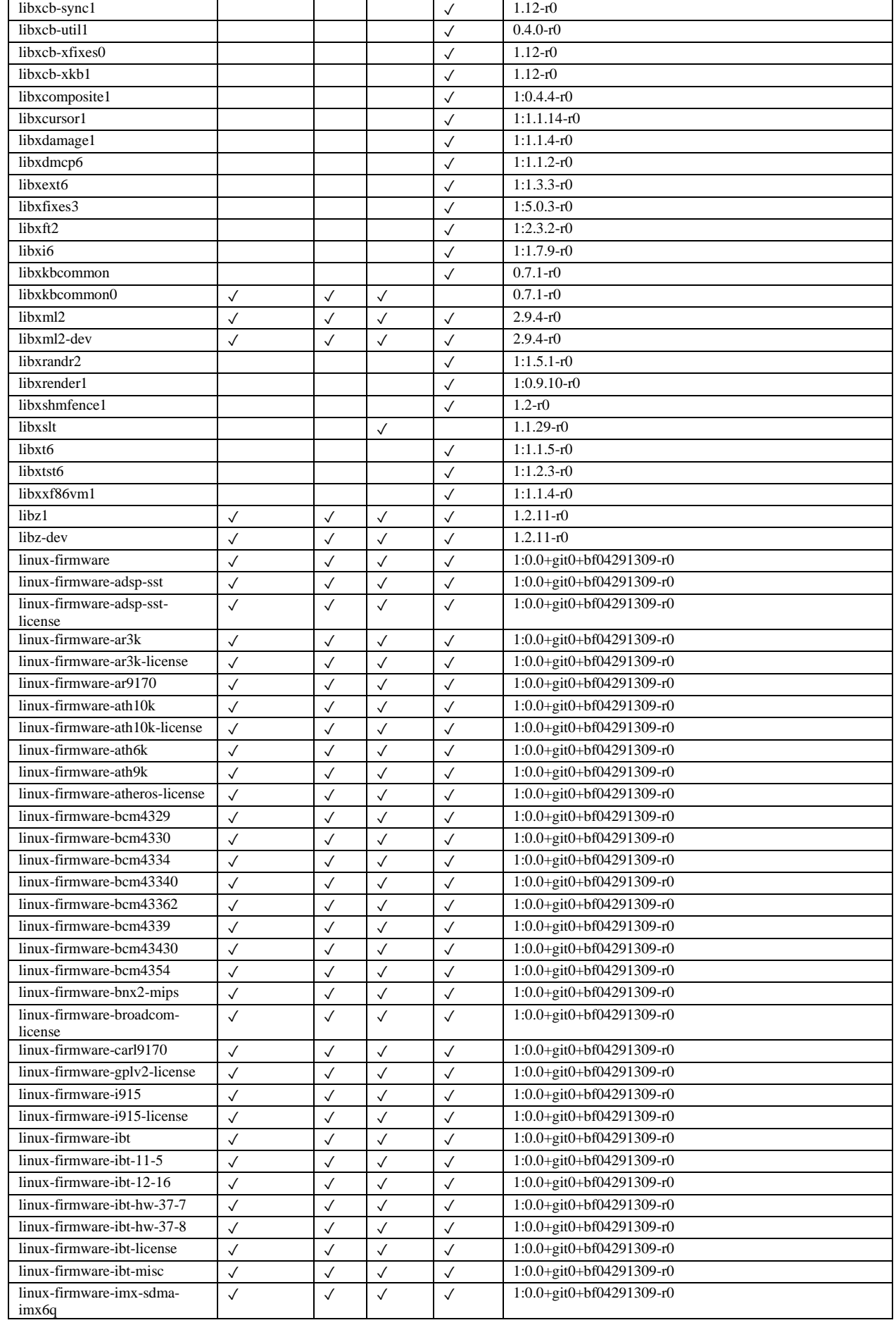

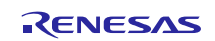

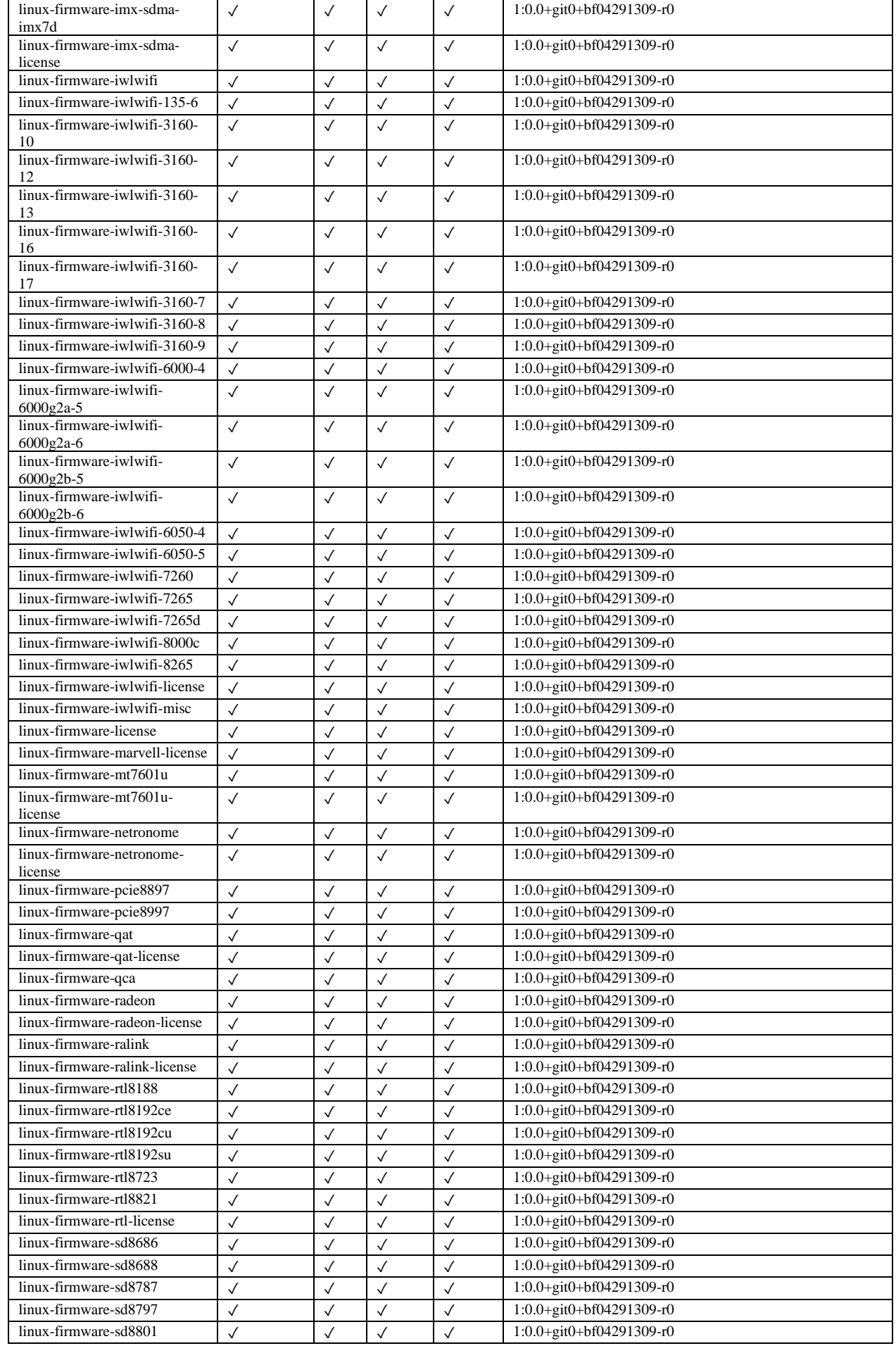

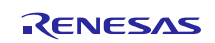

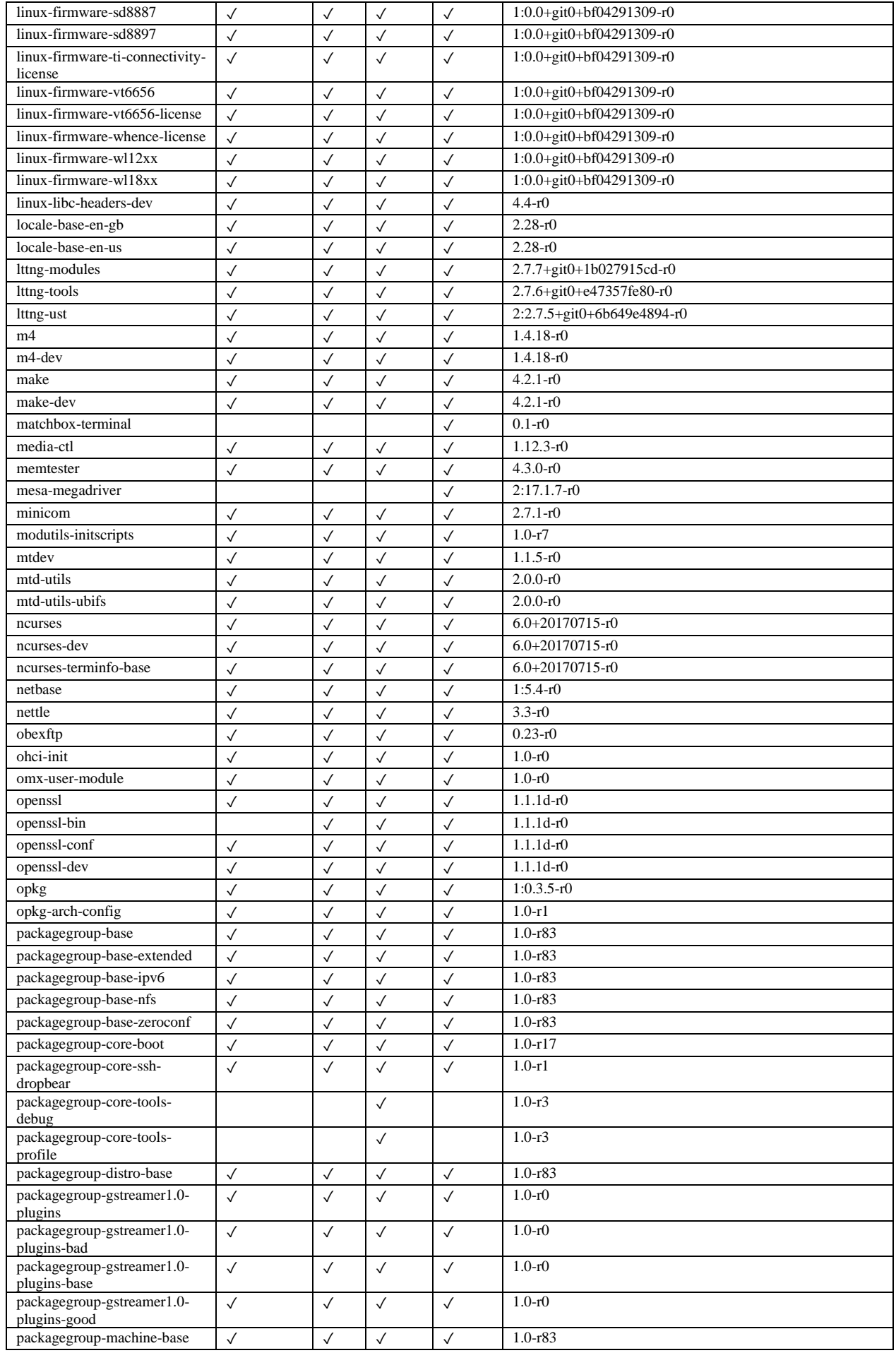

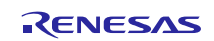

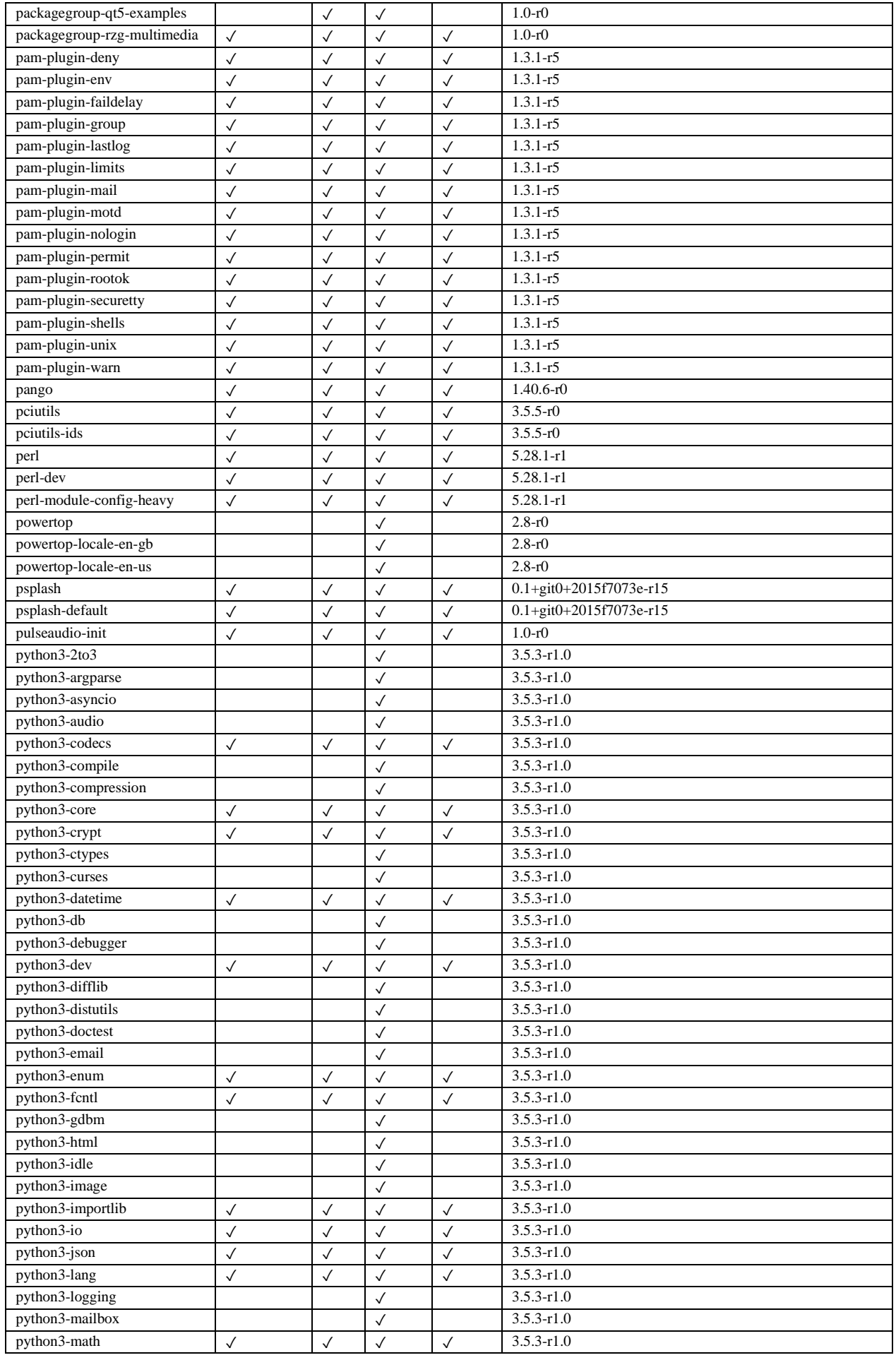

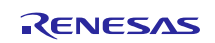

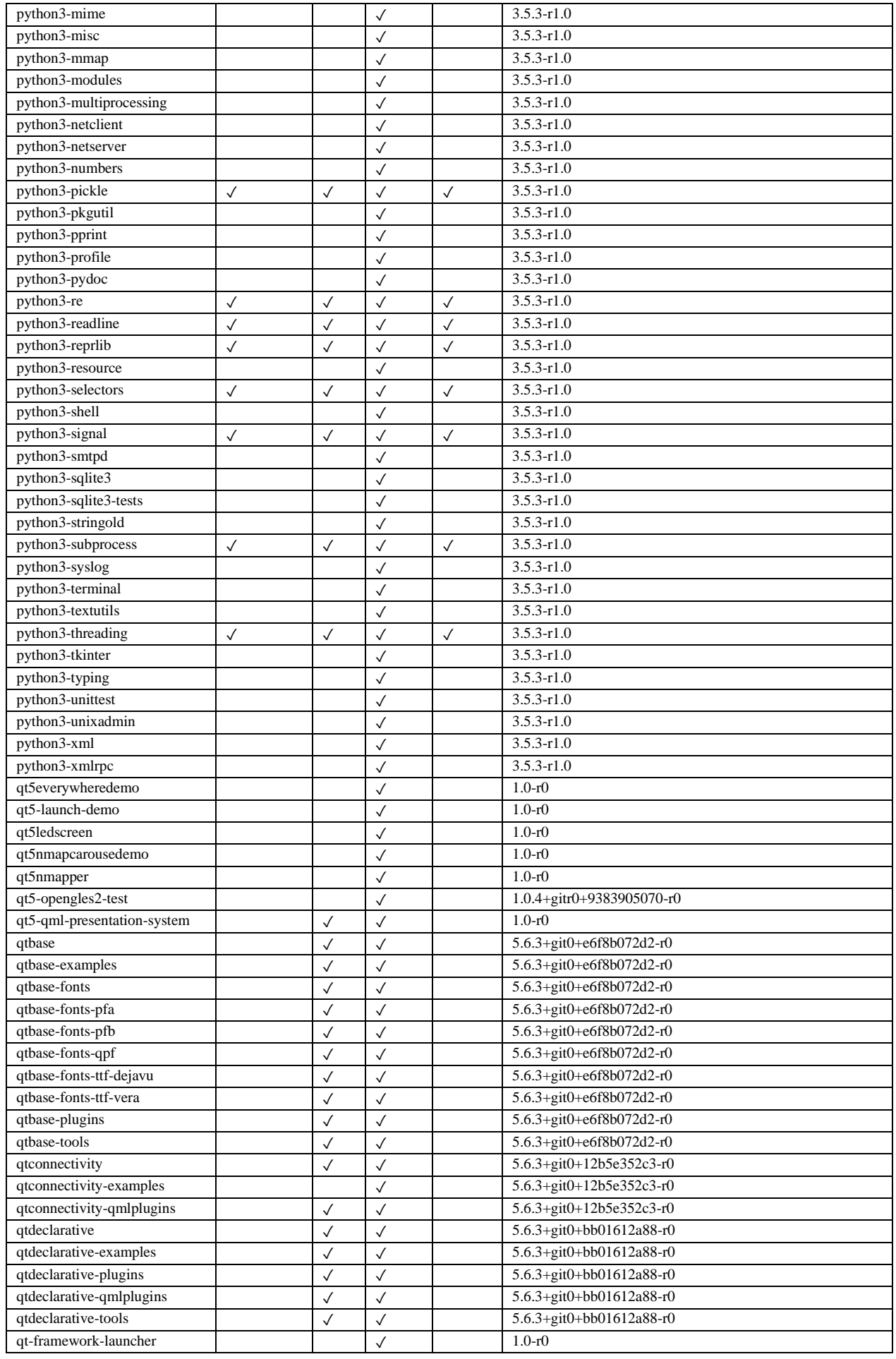

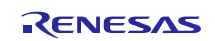

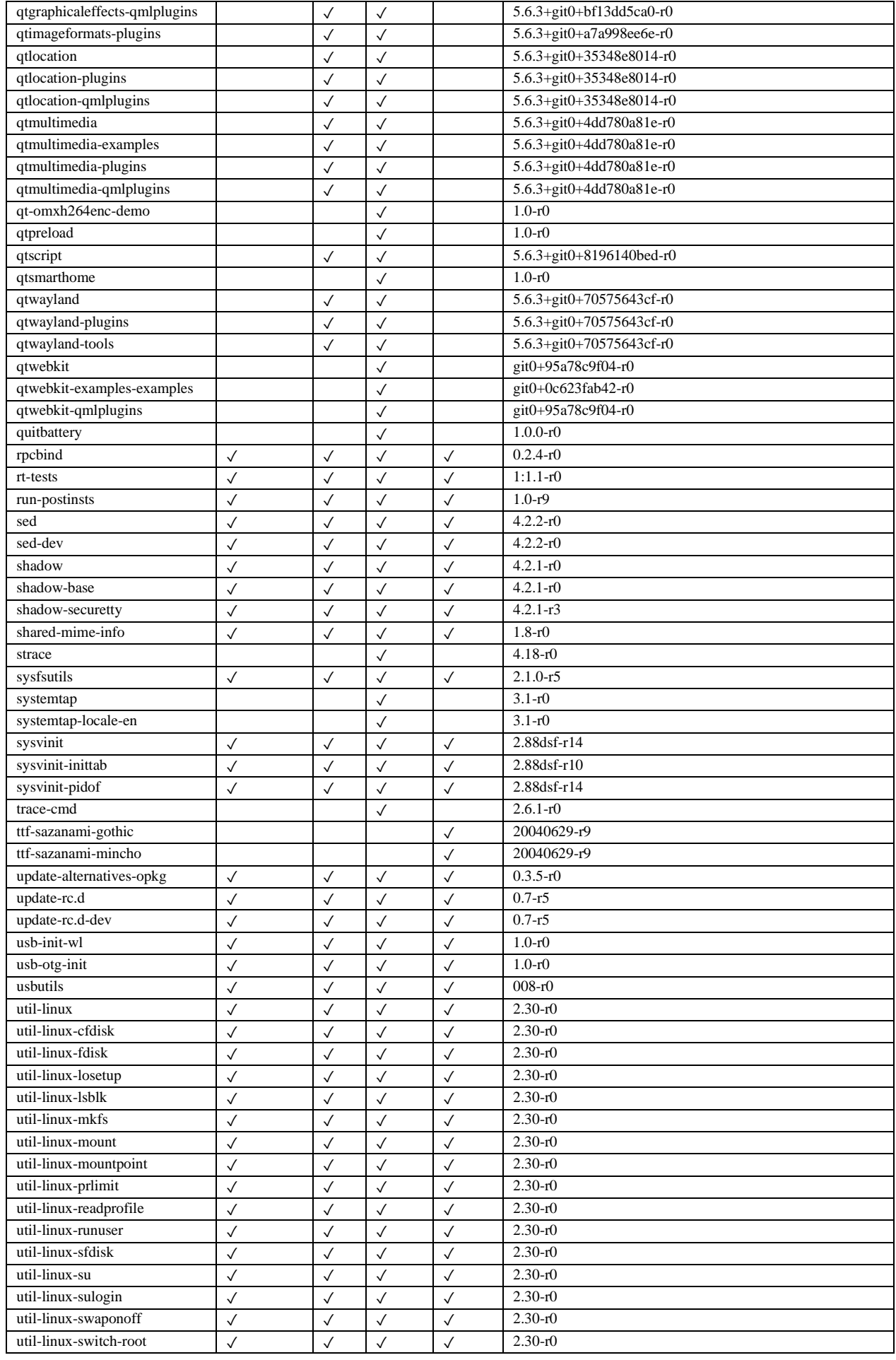

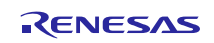

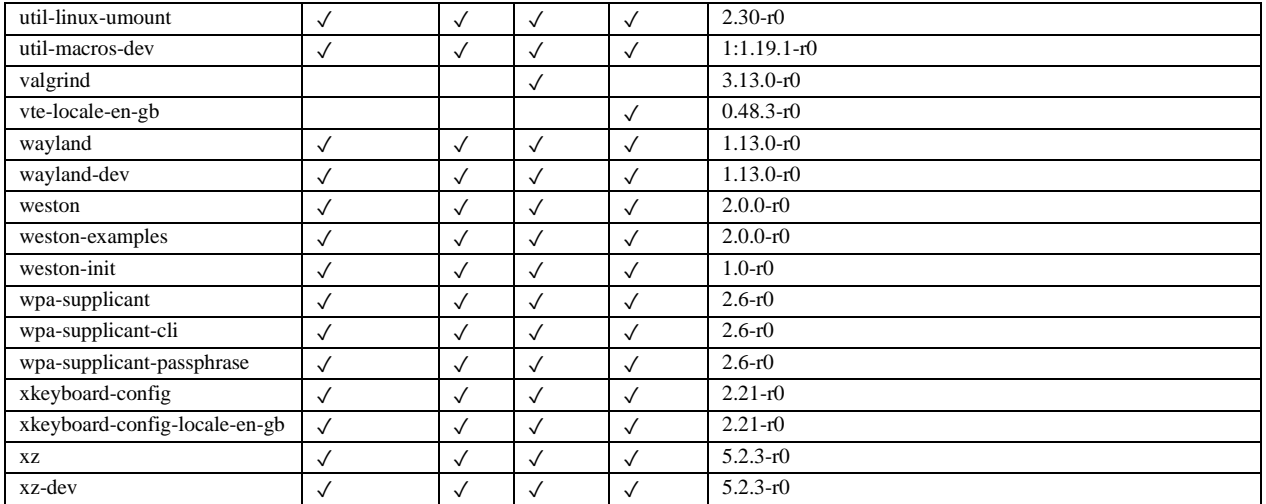

## **Website and Support**

Renesas Electronics Website <http://www.renesas.com/>

Inquiries <http://www.renesas.com/contact/>

All trademarks and registered trademarks are the property of their respective owners.

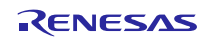